## **Dateien ohne Makros speichern**

Bei [Excel](http://www.computerwoche.de/k/excel,3461) werden zur Arbeitserleichterung gerne Makros verwendet. Wenn man Excel-Dateien aber weitergeben möchte, ist es oft unerwünscht, dass diese Makros enthalten. Zumal beim Öffnen der Dateien Sicherheitswarnungen für eine Verunsicherung vieler Empfänger sorgen.

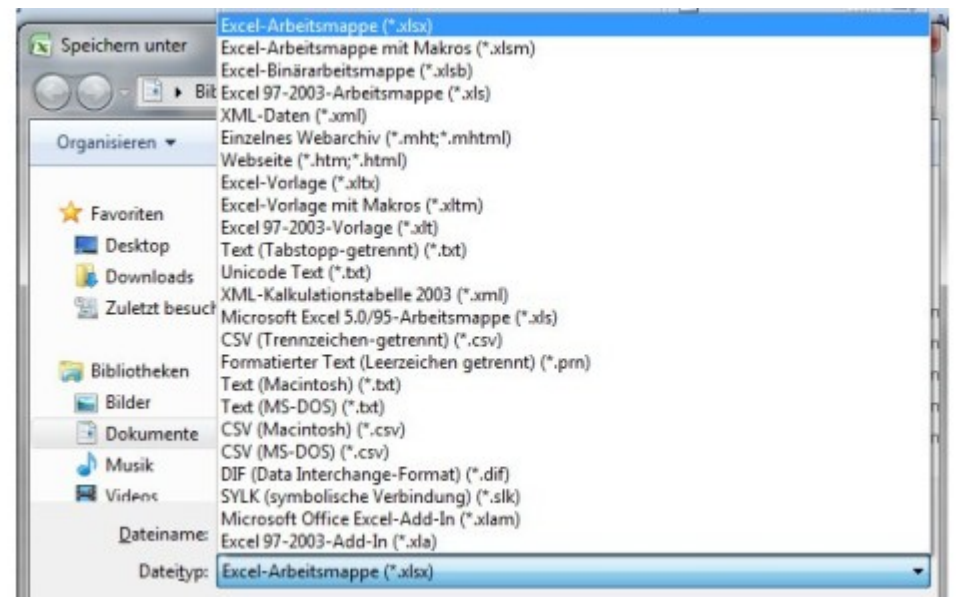

Weg damit: Excel-Tabellen, die der Anwender als Arbeitsmappe mit der Dateinamenserweiterung XLSX speichert, enthalten keine Makros.

[Excel 2007](http://www.computerwoche.de/k/excel,3461) und [Excel 2010](http://www.computerwoche.de/k/excel,3461) benutzen unterschiedliche Dateitypen, je nachdem, ob der Anwender Tabellen mit oder ohne Makros sichern möchte. Wenn man die Dateien über *Speichern unter* als Excel-Arbeitsmappe ablegt, entfernt die Tabellenkalkulation alle Makros daraus. Die Dateien erhalten in diesem Fall die Erweiterung XLSX anstatt XLSM.